### 教你安全用电脑:让操作系统更安全稳定Microsoft认证考试

## PDF and the set of the set of the set of the set of the set of the set of the set of the set of the set of the https://www.100test.com/kao\_ti2020/644/2021\_2022\_\_E6\_95\_99\_E 4\_BD\_AO\_E5\_AE\_89\_E5\_c100\_644015.htm

Windows

Windows Windows

### Windows

 $\alpha$ 

 $\mathcal{D}$ 

 $\epsilon$ 

 $\frac{1}{2}$ ,  $\frac{1}{2}$ ,  $\frac{1}{2}$ ,

 $\frac{1}{\sqrt{1-\frac{1}{\sqrt{1-\frac{1$ 

 $\frac{d\lambda}{dt}$ 

 $\epsilon$ 

### Windows

 $\mathcal{L}$ 

, and the contract of  $\alpha$  , and  $\alpha$  , and

 $\frac{1}{2}$  (iii)  $\frac{1}{2}$  (iii)  $\frac{1}{2}$  (iii)  $\frac{1}{2}$  (iii)  $\frac{1}{2}$  (iii)  $\frac{1}{2}$  (iii)  $\frac{1}{2}$  (iii)  $\frac{1}{2}$  (iii)  $\frac{1}{2}$  (iii)  $\frac{1}{2}$  (iii)  $\frac{1}{2}$  (iii)  $\frac{1}{2}$  (iii)  $\frac{1}{2}$  (iii)  $\frac{1}{2}$  (ii

Windows

 $ASP$ Windows2000/XP Internet (IIS), REINTER .IDQ .IDA WEBDEV IIS  $II$ S,  $II$ "添加或删除程序-添加/删除Windows组件",打开Windows Windows "Internet IIS "  $IIS$  is in  $IIS$ Windows Windows2000/XP 的用户而言,NTFS文件格式是最佳选择。因为无论是从文件  $N$ TFS FAT NTFS NTFS 鼠标右键,从弹出的菜单中选择"属性",就会看到NTFS格

## NTFS文件格式"配额"选项 采用FAT32文件格式的磁盘信息 FAT32

### Windows2000/XP

 $\frac{44}{10}$  , and  $\frac{64}{10}$  , and  $\frac{64}{10}$  , and  $\frac{64}{10}$  , and  $\frac{64}{10}$  , and  $\frac{64}{10}$  , and  $\frac{64}{10}$  , and  $\frac{64}{10}$  , and  $\frac{64}{10}$  , and  $\frac{64}{10}$  , and  $\frac{64}{10}$  , and  $\frac{64}{10}$  , and  $\frac{6$  $\mathbb{R}$  , and the contract of  $\mathbb{R}$  , and  $\mathbb{R}$  , and  $\mathbb{R}$  , and  $\mathbb{R}$  , and  $\mathbb{R}$  , and  $\mathbb{R}$  , and  $\mathbb{R}$  , and  $\mathbb{R}$  , and  $\mathbb{R}$  , and  $\mathbb{R}$  , and  $\mathbb{R}$  , and  $\mathbb{R}$  , and  $\mathbb{R}$  ,

## 个<mark>Telnet</mark>。

 $\frac{1}{2}$ , and the contract of the contract of the contract of the contract of the contract of the contract of the contract of the contract of the contract of the contract of the contract of the contract of the contract o  $\mathcal{D}$ 

 $\frac{d}{dt}$  , and  $\frac{d}{dt}$  , and  $\frac{d}{dt}$  , and  $\frac{d}{dt}$  , and  $\frac{d}{dt}$  , and  $\frac{d}{dt}$  $\frac{1}{\sqrt{1-\frac{1}{\sqrt{1-\frac{1$ 

# " Administrators" Administrators

 $G$ uest

Remote Registry Service

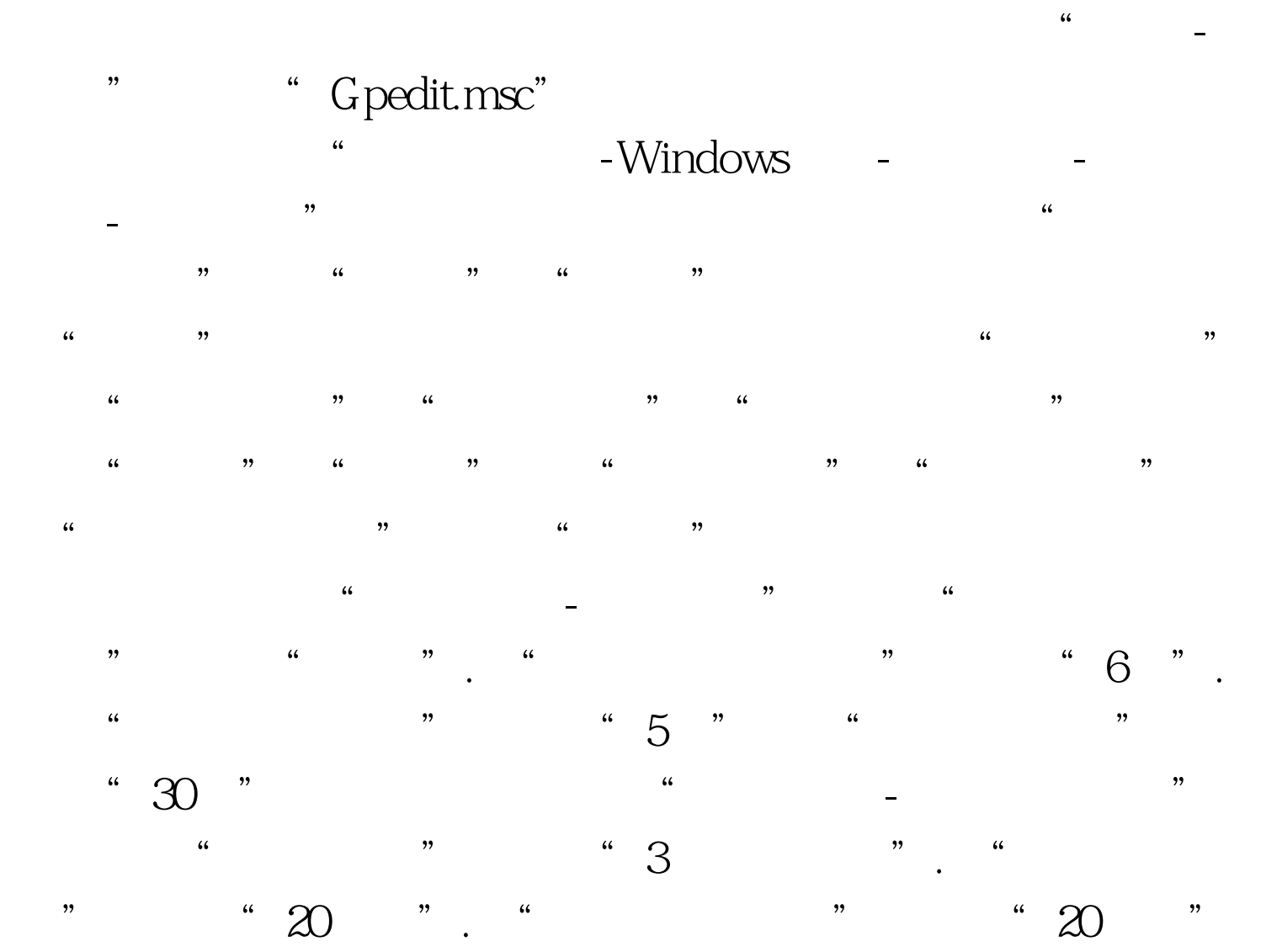

 $100T$ est www.100test.com